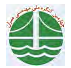

چهارمین گنگره ملی مهندسی عمران، دانشگاه تهران، اردیبهشت ۱۳۸۷

عملکرد شمعهای فولادی  $\bf{H}$  شکل در پلهای یکپارچه با کوله کوتاه تحت اثر تغییرات حرارتی

برقیان مجید<sup>(</sup>،ابراهیمی بهنام مرتضے، <sup>۲</sup>

۱- استادیار گروه سازه دانشکدهٔ عمران دانشگاه تبریز ۲- دانشجوی کارشناسی ارشد سازه دانشکدهٔ عمران دانشگاه تبریز

barghian@tabrizu.ac.ir

خلاء م

3.5 cm

شمعهای بکار رفته در پلهای یکپارچه اکثراً شمعهای فولادی H شکل می\شد٬ تحت اثر تغییرات حرارتی این شمعها دچار جابجاییهای چرخهای خواهد شد که میزان تحمل شمعها در برابر این جابجاییها بستگی به کمانش موضعی صفحات بال و جان و نیز گسیختگی ناشی از خستگی خواهد داشت. در ابتدا با استفاده از ظرفیت کمانش موضعی، مقطعی از شمعهای فولادی H شکل که قادر به تحمل تغییر شکلهای پلاستیک هستند، تعیین گردید و رابطه لنگر- انحناء برای این شمعها بدّسِت آمدٌ سِپسُ مدل گسیختگی َناشی از خستگی در چرخههای پایین برای تعیین حداکثر انحناء چرخهاي چنان شمعهايي بكار گرفته شد. رابطه لنگر- انحناء و نيز جد انجنآء گسيختگي به عنوان مد گسيختگي در تحليل بارافزون استاتيكي مورد استفاده قرار گرفت تا حداکثر جابجایی قابل تحمل شمعها حاصل شود. با استفاده از نتایج تحلیل بارافزون استاتیکی معادله جبری مشتق گردید که به وسیله آنها ظرفیت جابجایی شمعهای فولادی H شکل، قابل تخمین خواهد شد و نتایج حاصل از این معادله با نتایج تحلیل بارافزون استاتیکی مقایسه گردید.

کلمات کلیدی: ظرفیت کمانشی موضعی، تغییر شکل پلاستیک، خستگی در چرخههای پایین، انحناء چرخهای، تحلیل بارافزون استاتيكى.

## مقدمه

در پلهای یکپارچه، عرشه پیوسته و بدون درز انبساط بوده و بصورت صلب و یکپارچه به کوله متصل\میگردد؛ در حالیکبه در پلهـای متعـارف در روی عرشه و نیز محل اتصال عرشه-کوله از درز انیساط استفاده می شود. در پلهای یکپارچه اتصال پیوسته عرشه و کوله توسط قالب بندی و بتن ریزی انتهای عرشه و کوله انجام میپذیرد. شکل ۱-الف و ۱-ب به ترتیب نمونهای از پل تک دهانه یکپارچه و متعارف ُرا نشان میدهد. مطابق/ین اشـکال در پلهـای متعارف کولهها روی تکیهگاههایی از نوع شمعهای قائم و مایل قرار میگیرند ولی در پلهای یکپارچه فقط تک ردیفی از شمعهای قائم در زیر کولهها قرار دارند[۱]. این نحوه قرار گیری شمعها در پلهای یکپارچه باعث خمش پذیری جانبی زیاد آنها در برابر جابجاییهای طولی عرشه خواهد شـد. مهندسـین طراح پلهای یکپارچه بایستی نیروهای اعمالی به کولهها و شمعها را مورد ارزیابی دقیق قرار دهند تا بدین تُرتیب انعطاف پذیری لازم برای شمعها تحت اثر جابجاییهای طولی عرشه حاصل گردد؛ زیرا ساخت یکپارچه عرشه و کوله باعث اعمال یکسری تنشها و کرنشهای اضافی روی اجزاء تشنگیل دهنـده پل میگردد که این تنشها و کرنشها از انبساط و انقباض ناشی از تغییرات حرارتی عرشه و عواملی نظیر خزش و افت بتن عرشه ایجاد میگردد. البتـه جابجاییهای طولی ناشی از تغییرات حرارتی به مراتب بزرگتر از عواملی نظیر افت و خزش بوده و بایستی اثرات ناشی از آن بز روی اجزاء پـل⁄ مخصوصـأ شمعها مورد بررسی دقیق قرار گیرد. بزرگی این جابجاییها تابعی از تغییرات حرارتی، طول پل و نوع مصالح روسازه میباشد. وقتی طول پلهـا يكپارچـه افزایش پابد، جابجایی های چرخهای ناشی از تغییرات حرارتی نیز ازدیاد خواهد یافت؛ در نتیجه شمعها ممکن است دچار تغییر شكلهای پلاستیک شده و عمر سرویس دهی آنها بخاطر خستگی در چرخههای پایین کاهش یابد؛ بنابراین پلهای یکپارچه را نمی¤وان در هر طولی ساخت[۲]. در حـال حاضـر در ٬ آیین نامهها این محدودیت لحاظ نگردیده است و اکثر مهندسان طراح پلهای یکپارچه با توجه به تجربیات موجود و پلهای یکپارچـه سـاخته شــده ایـن محدودیت را مد نظر قرار میدهند[۳]. در این مقاله معادله جبری مشتق گردید که به وسیله آنها ظرفیت جابجـایی شـمعهای فـولادی ${\rm H}$ شـكل قابـل

> استاديار گروم سازه دانشجوی کارشناسی ار،